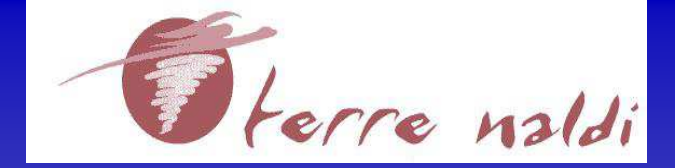

## con il Patrocinio di

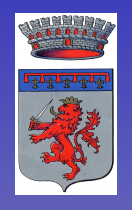

**COMUNE DI FAENZA** 

ed in collaborazione con

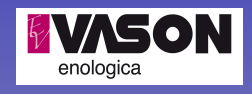

Seminario **LA CORRETTA TENUTA DEI REGISTRI DI CANTINA** 

LE NUOVE NORME OCM PER L'ETICHETTATURA DEL VINO

## Giovedì 3 maggio 2012 ore 15:00

presso Terre Naldi - Biblioteca (Palazzina Laboratori) Via Tebano, 45 (Tebano-Faenza - RA)

Il Seminario sarà tenuto dal

p.a. FRANCO LEONARDI

DIPARTIMENTO DELL'ISPETTORATO CENTRALE DELLA TUTELA DELLA **OUALITA' E REPRESSIONE FRODI DEI PRODOTTI AGRO-ALIMENTARI** 

La partecipazione al Seminario è gratuita. E' indispensabile la prenotazione presso Terre Naldi: Sig.ra Laura Montanari, Tel. e Fax 0546-47197 (dalle ore 13.30 alle ore 18.30, dal lunedì al venerdì E-mail: montanari@terrenaldi.it)